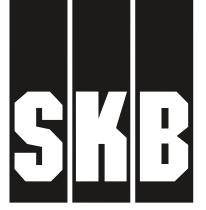

# TECHNICAL REPORT

91-06

# Description of background data in SKB's database GEOTAB. Version 2

Ebbe Eriksson, Stefan Sehlstedt

SGAB, Luleå

March 1991

# SVENSK KÄRNBRÄNSLEHANTERING AB

SWEDISH NUCLEAR FUEL AND WASTE MANAGEMENT CO BOX 5864 S-102 48 STOCKHOLM

TEL 08-665 28 00 TELEX 13108 SKB S TELEFAX 08-661 57 19 DESCRIPTION OF BACKGROUND DATA IN THE SKB DATABASE GEOTAB. VERSION 2

Ebbe Eriksson, Stefan Sehlstedt SGAB, Luleå March 1991

This report concerns a study which was conducted for SKB. The conclusions and viewpoints presented in the report are those of the author(s) and do not necessarily coincide with those of the client.

Information on SKB technical reports from 1977-1978 (TR 121), 1979 (TR 79-28), 1980 (TR 80-26), 1981 (TR 81-17), 1982 (TR 82-28), 1983 (TR 83-77), 1984 (TR 85-01), 1985 (TR 85-20), 1986 (TR 86-31), 1987 (TR 87-33), 1988 (TR 88-32) and 1989 (TR 89-40) is available through SKB.

SWEDISH GEOLOGICAL CO Division of Engineering Geology Client:SKB REPORT IRAP 91008 Date:910304

DESCRIPTION OF BACKGROUND DATA IN THE SKB DATABASE GEOTAB
VERSION 2

Ebbe Eriksson Stefan Sehlstedt SGAB, Luleå

March 1991

# ABSTRACT

During the research and development program performed by SKB for the final disposal of spent nuclear fuel, a large quantity of geoscientific data was collected. Most of this data was stored in a database called Geotab. The data is organized into eight groups (subjects) as follows:

- Background information
- Geological data
- Borehole geophysical measurements
- Ground surface geophysical measurements
- Hydrogeological and meteorological data
- Hydrochemical data
- Petrophysical measurements
- Tracer tests

Except for the case of borehole geophysical data, ground surface geophysical data and petrophysical data, described in the same report, the data in each group is described in a separate SKB report.

The present report describes data within the Background data group. This data provides information on the location of areas studied, borehole positions and also some drilling information.

Data is normally collected on forms or as notes and this is then stored into the database.

The background data group (subject), called BACKGROUND, is divided into several subgroups (methods).

- BGAREA area background data BGDRILL drilling information
- BGDRILLP drill penetration data
- borehole information BGHOLE
- BGTABLES number of rows in a table
- BGTOLR data table tolerance

A method consists of one or several data tables. In each chapter a method and its data tables are described.

# CONTENTS

| 1 | INTRODUCTION                                                  |
|---|---------------------------------------------------------------|
| 2 | BGAREA BACKGROUND AREA BACKGROUND DATA                        |
| 3 | BGDRILL BACKGROUND DRILLING INFORMATION 15 3.1 DRILL          |
| 4 | BGDRILLP BACKGROUND DRILLING PENETRATION                      |
| 5 | BGHOLE BACKGROUND BOREHOLE INFORMATION                        |
| 6 | BGTABLES BACKGROUND NUMBER OF ROWS IN TABLE 29 6.1 ROWTAB     |
| 7 | BGTOLR BACKGROUND DATA TOLERANCE BACKGROUND TABLE 30 7.1 TOLR |
| 8 | REFERENCES                                                    |

# 1 INTRODUCTION

TRACER

Since 1977 Swedish Nuclear Fuel and Waste Management Co, SKB, has been performing a research and development program for the final disposal of spent nuclear fuel. One aim of this program is to gain knowledge of different bedrock properties. Measurements for the characterization of geological, geophysical, hydrogeological and hydrochemical conditions are performed in specific site investigations as well as for geoscientific projects.

Large volumes of data have been produced since the start of the program, in the form of both raw data and results. During the course of the research program this data has been stored in various formats by different institutions and companies performing the investigations. It was therefore decided that all data from the research and development program should be stored in a single database. The database, called Geotab, is a relational database, based on a concept from Mimer Information Systems. It has been developed further by Ergodata. The hardware is a VAX 750 computer, located at KRAB (Kraftverksbolagens Redovisningsavdelning AB), in Stockholm. Data is stored on-line on the VAX.

The structure of the Geotab database is described in Figures 1.1-1.4. Geotab is divided into eight groups (subjects), Figure 1.1. These are as follows:

| BACKGROUND | Background information             |
|------------|------------------------------------|
| GEOLOGY    | Geological data                    |
| BHGPHYS    | Borehole geophysical measurements  |
| GSGPHYS    | Ground surface geophysical         |
|            | measurements                       |
| PETRO      | Petrophysical measurements         |
| HYDRO      | Hydrogeological and meteorological |
|            | data                               |
| CHEMICAL   | Hydrochemical data                 |
|            |                                    |

Tracer tests

Each subject is devided into one or several methods and each method contain one or several tables. In Figure 1.2 the methods of the BACKGROUND subject are presented.

Figure 1.3 shows the structure of the method BGHOLE.

The structure of a specific table is illustrated in Figure 1.4. The terms record and field are also defined in this figure.

In this report all methods and tables within the background data subject (BACKGROUND) are described.

Table 1.1 Structure of the BACKGROUND subject

| Subject    | Method   | Table    |
|------------|----------|----------|
| BACKGROUND | BGAREA   | AREA     |
|            |          | AREALIM  |
|            |          | AREAREF  |
|            |          | AREAFIXP |
|            | BGDRILL  | DRILL    |
|            | BGDRILLP | DRILLPF  |
|            |          | DRILLPD  |
|            | BGHOLE   | BHNAME   |
|            |          | BOREHOLE |
|            |          | HOLEDIAM |
|            |          | COREDIAM |
|            |          | CASEDIAM |
|            |          | CASETOP  |
|            |          | BHCOORD  |
|            |          | BHHIST   |
|            | BGTABLES | ROWTAB   |
|            | BGTOLR   | TOLR     |

The database is continuously updated. Methods, tables or columns may change. This report will be updated accordingly.

Some Technical Reports dealing with different data sets stored in the Geotab database will be updated/written and printed during 1991. Among these are:

- TR91-01. Description of geological data in the SKB database Geotab. Stefan Sehlstedt and Tomas Stark.
- TR91-02. Description of geophysical data in the SKB database Geotab. Stefan Sehlstedt.
- TR91-05. Description of tracer data in the SKB database Geotab. Peter Andersson and Margareta Gerlach.
- TR91-07. Description of hydrogeological data in SKB's database Geotab. Bengt Gentzschein.

Protocols for collection of background information is available through the authors.

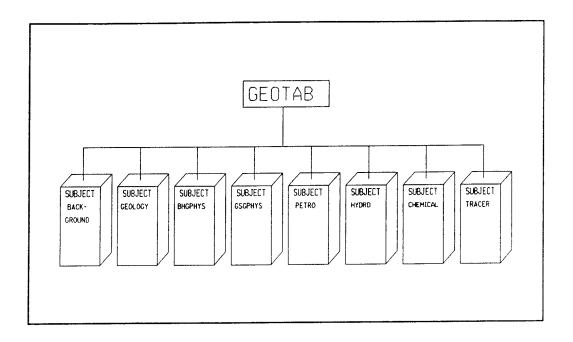

Figure 1.1 Structure of the Geotab database.

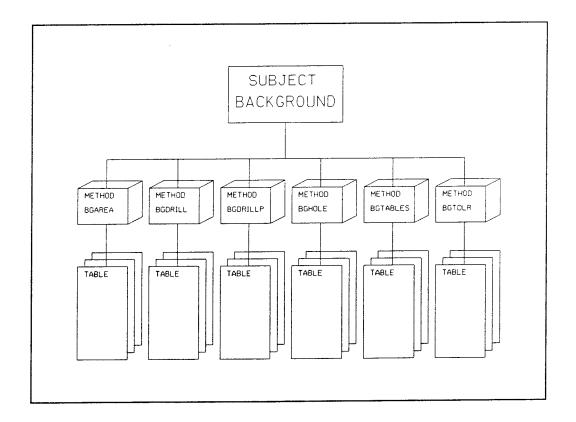

Figure 1.2 Structure of the subject BACKGROUND

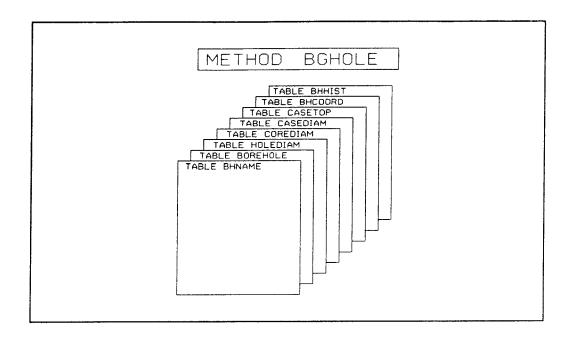

Figure 1.3 Structure of the method BGHOLE

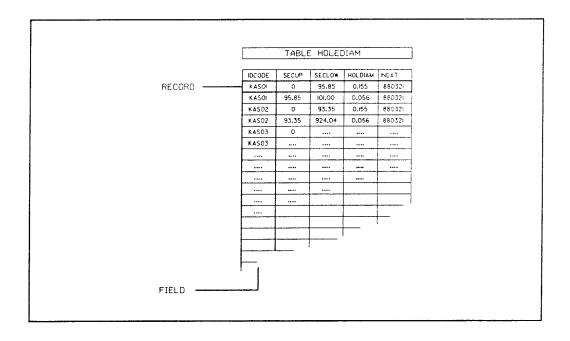

Figure 1.4 Structure of the table HOLEDIAM

# 2 BGAREA -- BACKGROUND AREA BACKGROUND DATA

The BGAREA method provides information on areas where different types of investigations have been conducted or are still on-going. Results from these investigation are stored under other subjects in the database.

The BGAREA - method contains the following tables:

- AREA Area and areacode connection
- AREALIM Grid corner coordinates
- AREAREF Area reference points
- AREAFIXP Area fixpoints

A short list from each table is found in Appendix A.

The areas concerned are of five different types.

- Reconnaissance areas where limited investigations have been conducted. Some ground geophysical profiles were usually measured.
- Investigation areas with one drilled borehole but without a local grid net. Some geophysical logging and hydrogeological investigations in the borehole and core mapping of the drill core have been undertaken.
- Investigation areas with a local grid net. In these areas, a large ground geophysical survey has usually been conducted. Geological mapping has also been performed and a series of percussion and core boreholes have been drilled. Geophysical logging, geological core mapping, hydrogeological measurements and geochemical measurement have been carried out in the boreholes.
- Areas associated with construction sites. The investigations performed at these sites may differ from those described earlier.
- Sites where measurement were taken for consultant assignments. These sites are usually located in Finland.

# 2.1 AREA

The table AREA contains the area name, the area code and also the name of the topographic map covering the area considered.

If investigation of an area has reached the point where ground geophysical measurements will be taken, a grid net must be available. If possible, the direction of

the grid net is selected so that the ground geophysical profiles measured will intersect geological formations (dykes or fracture zones) perpendicularly.

The grid net is established by using a theodolite to construct a frame work (T-lines), and a compass and wooden sticks to mark intersecting lines (H-lines). The grid net is used to define coordinates of boreholes, measuring points, geological observations etc within the area to be examined. Different measurements are then easily related to each other. An example of a grid net plan is shown in Figure 2.2.

Areas with data stored in the database are presented in Figure 2.1. The different areas investigated are listed in Appendix A.

GEO\_DB .AREA Area and areacode connection (see record underlined in Appendix A page 1)

|         | (see record c | ander Ciffed its Appendix x page 17                                        |                   |
|---------|---------------|----------------------------------------------------------------------------|-------------------|
| Column  | Key           | Text                                                                       | Example           |
| AREAC   | *             | area idcode                                                                | AS                |
| AREAN   |               | area name (geographical)                                                   | ÄSPÖ              |
| MAPNAME |               | mapsheet (map name)                                                        | 6н                |
| PMAP    |               | square in map                                                              | 3A                |
| XZERO   |               | RAK x-coordinate where                                                     |                   |
|         |               | local coordinate are (0,0)                                                 | 6360253           |
| YZERO   |               | RAK y-coordinate where                                                     | 4550047           |
|         |               | local coordinate are (0,0)                                                 | 1550813           |
| ZERO    |               | Z-coordinate(m.a.s.l) where                                                |                   |
|         |               | local coordinate are (0,0)                                                 |                   |
| DIRGRID |               | grid-system direction, angle between<br>RAK north direction and grid north |                   |
|         |               | direction. Negative west of north RAK                                      |                   |
|         |               | direction. Negative west of north kak                                      | -11.77            |
|         |               | angle between RAK north direction and                                      | *****             |
| DEV     |               | magnetic north direction. Negative west                                    |                   |
|         |               | of north RAK direction.                                                    | -0.8              |
| DAVDEE  |               | RAK coordinate definition                                                  | <b>3.5</b>        |
| RAKDEF  |               | P=definition towards RAK fixpoint                                          |                   |
|         |               | O=true RAK fixpoint                                                        |                   |
|         |               | D=definition on topographic map 1:50000                                    |                   |
|         |               | E=definition on topographic map 1:20000                                    |                   |
|         |               | F=definition on topographic map 1:10000                                    |                   |
|         |               | G=definition on topographic map 1:8000                                     |                   |
|         |               | H=definition on topographic map 1:4000                                     |                   |
|         |               | I=definition on topographic map 1:2000                                     | I                 |
| ZDEF    |               | Altitude definition                                                        |                   |
| 2021    |               | P=definition towards RAK fixpoint                                          |                   |
|         |               | O=true RAK fixpoint                                                        |                   |
|         |               | D=definition on topographic map 1:50000                                    |                   |
|         |               | E=definition on topographic map 1:20000                                    |                   |
|         |               | F=definition on topographic map 1:10000                                    |                   |
|         |               | G=definition on topographic map 1:8000                                     |                   |
|         |               | H=definition on topographic map 1:4000                                     |                   |
|         |               | I=definition on topographic map 1:2000                                     |                   |
| COMMENT |               | comment                                                                    | GRID IDENTICAL TO |
|         |               |                                                                            | AV GRID NET       |
| INDAT   |               | data input date to geodatabase                                             | 871104            |
|         |               |                                                                            |                   |
|         | 4.3           | and the surface two lotte                                                  | or godo from      |
| AREAC   | the area      | acode is a unique two lette                                                | 3. t              |
|         | the area      | name. All codes used to d                                                  | date are          |
|         | presente      | ed in Appendix A.                                                          |                   |
| AREAN   | the area      | name is chosen from the                                                    |                   |
| AREAN   |               |                                                                            |                   |
|         | topograp      | ohical map.                                                                |                   |
| MAPNAME | a topogr      | caphical map has a map name                                                | e consisting      |
|         | of a cod      | de (1-2 figures and 1 lette                                                | er) and a         |
|         | geograph      | nical name, i.e. 4F Lessebo                                                | o.                |
| DMAD    | onch tor      | ographic map is divided in                                                 | nto 25            |
| PMAP    | each cop      | Ographic map is divided in                                                 | a mana            |
|         | (1:20000      | o) or 100 (1:10000) economi                                                | ic maps.          |
|         | These ma      | aps are coded in the interv                                                | /al 0a-9j ,       |
|         | i.e. 9H.      | This code is called PMAP                                                   | in the            |
|         | database      |                                                                            |                   |
|         | uacabase      | ed not in monitioned in the                                                | National          |
| XZERO   | eacn gri      | d net is positioned in the                                                 | - Macionai        |
|         | Co-ordin      | nate System (RAK Rikets Ali                                                | Lmanna            |
|         | Koordina      | ater). XZERO is the north-s                                                | south RAK         |
|         | co-ordin      | nate of the origin ( 0 N /                                                 | 0 E ) of a        |
|         |               |                                                                            | ,                 |
|         | grid net      |                                                                            | 17a4i             |
| YZERO   | each gri      | d net is positioned in the                                                 | e National        |
|         | Ξ.            | The great and ADAM Dilector All                                            | lmänna            |
|         | Co-ordir      | late System (RAK RIKELS Al.                                                | Liliailila        |
|         | Co-ordina     | nate System (RAK Rikets Ali<br>ater). YZERO is the east-we                 | est RAK co-       |

ordinate of the origin ( 0 N /0 N ) of a grid net.

DIRGRID angle between RAK north and grid net north.

Grid net north is the direction of the side of the grid net which is closest to RAK north. This means that grid net north is always less than 45 degrees in a 360 degree system. DIRGRID is positive east and negative west of RAK north.

DEV angle between RAK north direction and magnetic north direction (360 degree system).

DEV is positive east of RAK north and negative west of RAK north.

RAKDEF defines the origin of the x- and y- coordinates. Indirectly, this gives the accuracy of the co-ordinates.

ZDEF defines the origin of the altitude above sea level.

COMMENT additional relevant information
INDAT date information was loaded to the database

It has normally not been considered necessary to make a complete geodetic measurement regarding the position of the local grid net relative to the National Co-ordinate System (RAK). Instead, several points in the local grid net which were easily identified in the terrain were marked on field maps. It was then possible to calculate an RAK co-ordinate for the origin of the grid net from the map. The accuracy of that co-ordinate depends of course on the resolution of the map used. In the table AREA the field RAKDEF and ZDEF is used to provide information on the resolution of the maps used and hence also the accuracy of the co-ordinate. Assuming that a borehole is correctly positioned on a map, and that the resolution on any map is 2 mm, the RAK coordinates will be specified to within the accuracy shown in Table 2.1.

Table 2.1 RAK co-ordinate accuracy for the grid net origin

| =========      | =======   |                                         |
|----------------|-----------|-----------------------------------------|
| Geotab<br>code | Map scale | RAK co-ordinate accuracy (m)            |
| ========       | ========  |                                         |
|                |           |                                         |
| D              | 1:50 000  | 100                                     |
| E              | 1:20 000  | 40                                      |
| F              | 1:10 000  | 20                                      |
| G              | 1:8 000   | 16                                      |
| H              | 1:4 000   | 8                                       |
| I              | 1:2 000   | 4                                       |
| P              |           | 0.01                                    |
| 0              |           | 0.01-0.1                                |
| =========      |           | ======================================= |
|                |           |                                         |

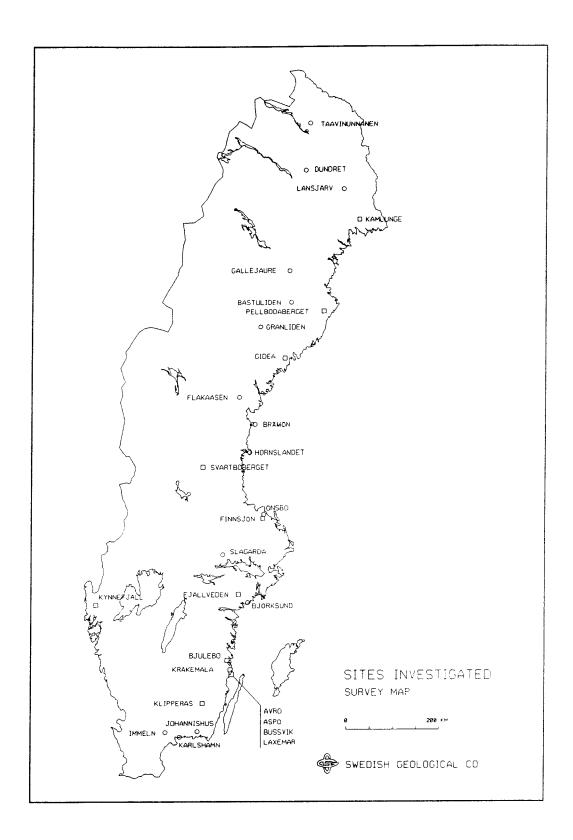

Figure 2.1 Map of areas investigated

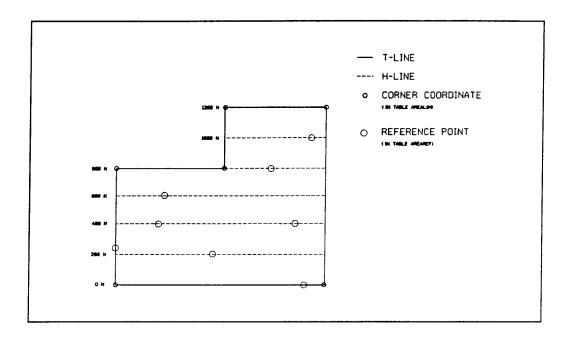

Figure 2.2 Grid net plan

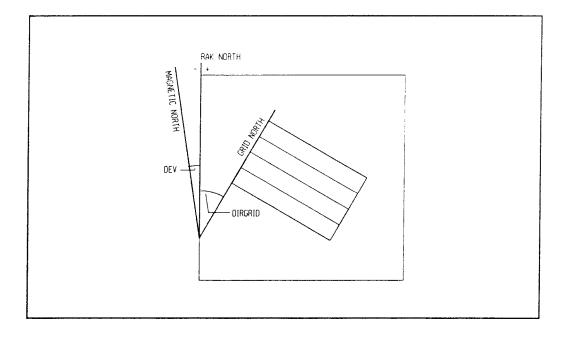

Figure 2.3 Grid net orientation

# 2.2 AREALIM

This table contains corner co-ordinates of the grid net. If the grid net is rectangular, four pairs of coordinates are needed to describe the net. The coordinates are given in local co-ordinates.

| GEO_DB | .AREALIM | Grid corner co-ordinates (see record |
|--------|----------|--------------------------------------|
|        |          | underlined in Appendix A page 1)     |

| Column | Key | Text                           | Example |
|--------|-----|--------------------------------|---------|
| AREAC  | *   | area idcode                    | KM      |
| XCOORD | *   | x-co-ordinate local grid (m)   | 0       |
| YCOORD | *   | y-co-ordinate local grid (m)   | 2000    |
| LDIRX  |     | direction symbol for local     |         |
|        |     | x-co-ordinate                  | N       |
| LDIRY  |     | direction symbol for local     |         |
|        |     | y-co-ordinate                  | E       |
| COM30  |     | comments                       |         |
| INDAT  |     | data input date to geodatabase |         |
|        |     | (yymmdd)                       | 880804  |

| AREAC | The  | area  | code | is  | a   | unique | two | letter | code |
|-------|------|-------|------|-----|-----|--------|-----|--------|------|
|       | from | n the | area | nar | ne. | _      |     |        |      |

XCOORD the north-south co-ordinate in the local grid net. To simplify plotting and calculations, co-ordinates south of the origin are taken to be negative.

YCOORD the east-west co-ordinate in the local grid net. To simplify plotting and calculations, co-ordinates west of the origin are taken to be negative.

LDIRX north (N) or south (S) symbol of the x-co-ordinate.

LDIRY east (E) or west (W) symbol of the y-co-ordinate.

COM30 additional relevant information

INDAT date information was loaded to the database

# 2.3 AREAREF

The local grid net in the field degenerates rapidly. Most of this disappears after a few years. To restore the net for use in further investigations, a series of so-called area reference point are used. Small metal plates with local co-ordinates are nailed to tree stumps left along the T-lines of the grid net. The local co-ordinates of these points are collected in AREAREF.

| GEO_DB .AREA   | REF                                          | Area reference points (see record underlingage 2)                                        | ned in Appendix A         |
|----------------|----------------------------------------------|------------------------------------------------------------------------------------------|---------------------------|
| Column         | Key                                          | Text                                                                                     | Example                   |
| AREAC          | *                                            | area idcode                                                                              | KM                        |
| XCOORD         | *                                            | x-co-ordinate in local grid                                                              | 200.000                   |
| YCOORD         | *                                            | y-co-ordinate in local grid                                                              | 2000.00                   |
| LDIRX          |                                              | direction symbol for local x-co-ordinate                                                 | N                         |
| LDIRY<br>COM30 |                                              | direction symbol for local y-co-ordinate comments                                        | E                         |
| INDAT          |                                              | data input date in geodatabase (yymmdd)                                                  | 880804                    |
|                | <b>4.</b> 1                                  |                                                                                          | tow godo                  |
| AREAC          |                                              | a code is a unique two lette<br>e area name.                                             | ter code                  |
| XCOORD         | net. To                                      | ch-south co-ordinate in the simplify plotting and calculates south of the origin active. | culations,                |
| YCOORD         | the east<br>net. To<br>co-ording<br>be negat | e-west co-ordinate in the simplify plotting and calculates west of the origin and cive.  | culations,<br>re taken to |
| LDIRX          | north (Nordinate                             | ) or south (S) symbol for                                                                | the x-co-                 |
| LDIRY          | east (E)                                     | or west (W) symbol for th                                                                | ne y-co-                  |
| COM20          | 01 411400                                    | aal relevant information                                                                 |                           |
| COM30          |                                              |                                                                                          |                           |
| INDAT          | date inf                                     | formation was loaded to the                                                              | e database                |

# 2.4 AREAFIXP

If true RAK fixpoints or fixpoints measured from a RAK fixpoint are used to locate boreholes or the origin of the grid net itself in the RAK system, these fixpoints are collected in AREAFIXP.

An RAK fixpoint is a geodetically well determined fixpoint which is part of a system of triangular points attached to the National Co-ordinate System (RAK) of Sweden. In the terrain, these points are marked with bolts in the bedrock or in concrete constructions and are also presented on maps published by Lantmäteriverket (LMV).

No local z-co-ordinates are usually used during the field work in an area.

GEO DB .AREAFIXP Area fixpoints (see record underlined in Appendix A page 2)

| COLUMN AREAC XCOORD YCOORD LDIRX LDIRY FIXNAME | Key<br>*<br>* | Text  area idcode  x-co-ordinate in local grid (m)  y-co-ordinate in local grid (m)  direction symbol for local x-co-ordinate  direction symbol for local y-co-ordinate  code or number of fixpoint | Exemple<br>AS<br>6848.146<br>2079.353<br>N<br>E |
|------------------------------------------------|---------------|----------------------------------------------------------------------------------------------------|-------------------------------------------------|
| X                                              |               | RAK x-co-ordinate for fixpoint                                                                                                    | 67380.746                                       |
| Y                                              |               | RAK y-co-ordinate for fixpoint                                                                                                    | 51460.546                                       |
| Z                                              |               | z-co-ordinate (m.a.s.l)                                                                                                    | 2.37                                            |
| RAKDEF                                         |               | co-ordinate method RAK definition                                                                                                    |                                                 |
|                                                |               | P=definition towards RAK fixpoint                                                                                                    | P                                               |
|                                                |               | O=true RAK fixpoint                                                                                                    |                                                 |
| ZDEF                                           |               | Altitude definition                                                                                                    |                                                 |
|                                                |               | P=definition towards RAK fixpoint                                                                                                    | Р                                               |
|                                                |               | O= true RAK fixpoint                                                                                                    |                                                 |
|                                                |               | D= definition on topographic map 1:50000                                                                                                    |                                                 |
|                                                |               | E= definition on topographic map 1:20000                                                                                                    |                                                 |
|                                                |               | F= definition on topographic map 1:10000                                                                                                    |                                                 |
|                                                |               | G= definition on topographic map 1:8000                                                                                                    |                                                 |
|                                                |               | H= definition on topographic map 1:4000                                                                                                    |                                                 |
|                                                |               | I= definition on topographic map 1:2000                                                                                                    |                                                 |
| COM30                                          |               | comments                                                                                                    | 200005                                          |
| INDAT                                          |               | data input date into geodatabase                                                                                                    | 880805                                          |

AREAC The area code is a unique two letter code from the area name.

XCOORD the north-south co-ordinate in the local grid net. To simplify plotting and calculations, co-ordinates south of the origin are taken to be negative.

YCOORD the east-west co-ordinate in the local grid net. To simplify plotting and calculations, co-ordinates west of the origin are taken to be negative.

LDIRX north (N) or south (S) symbol of the x-co-ordinate.

LDIRY east (E) or west (W) symbol of the y-coordinate.

x north-south RAK co-ordinate for the fixpoint east-west RAK co-ordinate for the fixpoint

altitude above the sea level (m) defines the origin of the x- and y- co-RAKDEF ordinates. Indirectly, this gives the

accuracy of the co-ordinates. O is a

permanent RAK fixpoint with high accuracy, P might not have the same accuracy and may also

disappear.

Defines the origin of the altitude above sea ZDEF

level.

additional relevant information COMMENT

date information was loaded to the database INDAT

# 3 BGDRILL -- BACKGROUND DRILLING INFORMATION

General information from drilling events are collected in the method BGDRILL. The method consists only of one table.

DRILL drilling information

A list from this table is found in Appendix B.

# 3.1 DRILL

The DRILL table contains information on the type of drill rigg used and the drilling company. Drilling periods and the borehole length are also included.

GEO\_DB .DRILL Drilling information (see record underlined in Appendix B page 1)

| Column  | Key | Text                              | Example        |
|---------|-----|-----------------------------------|----------------|
| IDCODE  | *   | borehole idcode                   | KLJ01          |
| SECUP   | *   | length to section upper limit (m) | 0.00           |
| SECLOW  | *   | length to section lower limit (m) | 500.60         |
| START   |     | drill start date (yymmod)         | 870817         |
| END     |     | drill end date (yymmdd)           | 871127         |
| COMP    |     | drilling company                  | LKAB           |
| RIGG    |     | type of drill rigg                | DIAMEC 260     |
| COMMENT |     | comments                          |                |
| INDAT   |     | data input date to geodatabase    | <b>88</b> 0804 |

| IDCODE  | a borehole code where each position gives the following information |
|---------|---------------------------------------------------------------------|
|         | 1 code for type of drilling                                         |
|         | 2-3 area code                                                       |
|         | 4-5 borehole number                                                 |
| SECUP   | drilling started at this borehole length                            |
| SECLOW  | drilling stopped at this borehole length                            |
| START   | drilling started at this date                                       |
| END     | drilling stopped at this date                                       |
| COMP    | company performing drilling                                         |
| RIGG    | drill rigg type                                                     |
| COMMENT | additional relevant information                                     |
| INDAT   | date information was loaded to the database                         |

### BGDRILLP -- BACKGROUND DRILLING PENETRATION 4

The method BGDRILLP contains information concerning the measurement and data from drill penetration during percussion drilling. This method contains two tables:

Drillhole penetration - Flyleaf page 1 DRILLPF Drill penetration log - Data DRILLPD

### DRILLPF 4.1

This table is a flyleaf table to the data table DRILLP. A flyleaf table contains information on the drilling company and drill crew involved. To date no information is stored in this table.

GEO\_DB .DRILLPF Drillhole penetration - Flyleaf page 1.

| Column                                                               | Key      | Text                                                                                                    | Example      |
|----------------------------------------------------------------------|----------|----------------------------------------------------------------------------------------------------|--------------|
| IDCODE DATE COMP CREW RESP REPORT ARCHIVE DATASTO COMMENT SIGN INDAT | *        | borehole idcode date of measurement (yymmdd) drilling company drill crew person evaluating measurements reference to report reference to archive data storage comments signature of person responsible for input of data data input date to geodatabase (yymmdd) |              |
| IDCODE                                                               |          | ole code where each position<br>ng information<br>code for type of drilling<br>area code<br>borehole number                                                                                                    | on gives the |
| DATE                                                                 |          | measurement                                                                                                    |              |
| COMP                                                                 |          | company                                                                                                    |              |
| CREW<br>RESP                                                         | drill cr | rew<br>evaluating data                                                                                                    |              |
| REPORT                                                               |          | on report reference                                                                                                    |              |
| ARCHIVE                                                              |          | where files are stored                                                                                                    |              |
| DATASTO                                                              |          | orage reference<br>hal relevant information                                                                                                    |              |
| COMMENT<br>SIGN                                                      |          | e of person responsible fo                                                                                                    | or input     |
| INDAT                                                                | date inf | formation was loaded to the                                                                                                    | data base    |

### 4.2 DRILLPD

Drill penetration data from percussion drilling is stored in this table.

GEO\_DB .DRILLPD Drill Penetration Log - Data (see record underlined in Appendix C page 1)

| IDCODE * borehole idcode HASO1                                                                                                    |        |
|----------------------------------------------------------------------------------------------------|--------|
| SECUP * length along borehole (m) 1.40                                                                                               |        |
| SECLEN section length (m) 0.2                                                                                                    |        |
| PTIME penetration time (s) 43                                                                                                    |        |
| INDAT data input date to geodatabase (yymmdd) 870915                                                                                 |        |
| IDCODE a borehole code where each position give following information  1 code for type of drilling 2-3 area code 4-5 borehole number | es the |
| SECUP borehole length from top of casing pipe upper section limit                                                                    | to     |
| SECLEN section length                                                                                                    |        |
| PTIME penetration time, seconds                                                                                                    |        |
| INDAT date information was loaded to the data                                                                                        | base   |

# 5 BGHOLE -- BACKGROUND BOREHOLE INFORMATION

During the investigation of an area, a series of cored boreholes are drilled. A number of percussion boreholes are also drilled, sometimes as many as 50 in one area. Different types of measurements were performed in the boreholes. The results from these measurements are stored in other tables in other subjects within the database.

The method BGHOLE contains different types of information concerning the boreholes. The method consists of the following tables:

BHNAME Connection between Area code and borehole idcode. Check table for borehole idcode in other tables

BOREHOLE Borehole information

HOLEDIAM Borehole diameter

COREDIAM Borehole core diameter

CASEDIAM Borehole casing diameter

CASETOP Casing above ground

BHCOORD Co-ordinates along borehole BHHIST Events occurred in borehole

A list from each table is found in Appendix D.

# 5.1 BHNAME

INDAT

This table describes the connection between borehole type, area code and borehole idcode. The table is used as a check table, to prevent data storage under an illegal idcode. To store data from a new borehole into any table within the database, the new borehole idcode must first be loaded into the table BHNAME.

GEO\_DB .BHNAME Connection between borehole idcode, area code and borehole type (see record underlined in Appendix D page 1)

| Column Key                            | Text Ex                                                          | ample                       |  |
|---------------------------------------|------------------------------------------------------------------|-----------------------------|--|
| IDCODE * AREAC * BHTYPE OIDCODE COM30 | Tacade for porchate                                              | s02                         |  |
| INDAT                                 |                                                                  | 0208                        |  |
| IDCODE                                | a borehole code where each following information                 | position gives the          |  |
|                                       | 1 code for type of dr<br>2-3 area code                           | illing                      |  |
| AREAC                                 | 4-5 borehole number                                              | wo letter code              |  |
| AREAC                                 | AC The area code is a unique two letter code from the area name. |                             |  |
| BHTYPE                                |                                                                  |                             |  |
|                                       | type of borehole.                                                |                             |  |
|                                       | B Booster borehole                                               |                             |  |
|                                       | H percussion borehole                                            |                             |  |
|                                       | K cored borehole (dri                                            | .ll nole)                   |  |
| OIDCODE                               | if for any reason the idcod changed, the old idcode is           | e nas been<br>caved in this |  |
|                                       | field                                                            | Savea III eliis             |  |
| COM30                                 | additional relevant informa                                      | tion                        |  |

date information was loaded to the database

# 5.2 BOREHOLE

General borehole information is collected in this table. This includes the borehole code, local and RAK co-ordinates, altitude, borehole length and intended orientation.

No local z-co-ordinate is usually used during the field work.

GEO\_DB .BOREHOLE Borehole information (see record underlined in Appendix D page 1)

| Column  | Key | Text                                    | Example  |
|---------|-----|-----------------------------------------|----------|
| IDCODE  | *   | idcode for borehole                     | KAS02    |
| XCOORD  |     | x-co-ordinate (local net) (m)           | 7261.986 |
| LDIRX   |     | direction for local x - co-ordinate     | N        |
| YCOORD  |     | y-co-ordinate (local net) (m)           | 2125.224 |
| LDIRY   |     | direction for local y - co-ordinate     | E        |
| X       |     | RAK x-co-ordinate for borehole          |          |
|         |     | (on surface)                            |          |
| Υ       |     | RAK y-co-ordinate for borehole          |          |
|         |     | (on surface)                            |          |
| Z       |     | altitude above sea level (m)            | 7.68     |
| RAKDEF  |     | RAK co-ordinate method definition       |          |
|         |     | P=definition towards RAK fixpoint       | Р        |
|         |     | O=true RAK fixpoint                     |          |
|         |     | D=definition on topographic map 1:50000 |          |
|         |     | E=definition on topographic map 1:20000 |          |
|         |     | F=definition on topographic map 1:10000 |          |
|         |     | G=definition on topographic map 1:8000  |          |
|         |     | H=definition on topographic map 1:4000  |          |
|         |     | I=definition on topographic map 1:2000  |          |
| ZDEF    |     | RAK co-ordinate method definition       |          |
|         |     | P= definition towards RAK fixpoint      | Р        |
|         |     | O=true RAK fixpoint                     |          |
|         |     | D=definition on topographic map 1:50000 |          |
|         |     | E=definition on topographic map 1:20000 |          |
|         |     | F=definition on topographic map 1:10000 |          |
|         |     | G=definition on topographic map 1:8000  |          |
|         |     | H=definition on topographic map 1:4000  |          |
|         |     | I=definition on topographic map 1:2000  |          |
| BHLEN   |     | borehole length (m)                     | 924.04   |
| CASEGRN |     | length of casing above ground (m)       | 0.69     |
| SOILLEN |     | length along borehole of Quaternary     |          |
| JOILLEN |     | layers (Quaternary layers = soil)       | 0.00     |
| PREDEC  |     | preliminary angle to RAK north          |          |
| REDEC   |     | (degree)                                | 330.0    |
| PREINC  |     | preliminary angle from horizontal       |          |
| INCINC  |     | plane (degree)                          | 85.0     |
| COM50   |     | comments                                |          |
| INDAT   |     | data input date to geodatabase          | 880208   |
| INUAL   |     | data impat date to geodatabase          | 000000   |

IDCODE a borehole code where each position gives the following information

code for type of drilling

2-3 area code

4-5 borehole number

XCOORD the north-south co-ordinate in the local grid net. To simplify plotting and calculations co-ordinates south of the origin are taken to be negative.

YCOORD the east-west co-ordinate in the local grid net. To simplify plotting and calculations

|         | co-ordinates west of the origin are taken to            |
|---------|---------------------------------------------------------|
|         | be negative.                                            |
| LDIRX   | north (N) or south (S) symbol of the x-co-<br>ordinate. |
| LDIRY   | east (E) or west (W) symbol of the y-co-<br>ordinate.   |
| х       | north-south RAK co-ordinate of the fixpoint             |
| Y       | east-west RAK co-ordinate of the fixpoint               |
|         | altitude above the sea level (m)                        |
| Z       | defines the origin of the x- and y- co-                 |
| RAKDEF  | defines the origin of the x and y co                    |
|         | ordinates. Indirectly, this gives the                   |
|         | accuracy of the co-ordinates. O is a                    |
|         | permanent RAK fixpoint with high accuracy, P            |
|         | might not have the same accuracy and may also           |
|         | disappear.                                              |
| ZDEF    | defines the altitude of the origin above sea            |
|         | level.                                                  |
| BHLEN   | borehole length (m)                                     |
| CASEGRN | length of casing above ground (m)                       |
| SOILLEN | length along borehole of Quaternary layers              |
|         | (Quaternary layers = soil )                             |
| PREDEC  | intended drill direction in a 360 degree                |
|         | clockwise system (degree)                               |
| PREINC  | intended angle from horizontal plane,                   |
| TREING  | vertical being 90 degrees                               |
| COM50   | additional relevant information                         |
| INDAT   | date information was loaded to the database             |
| TMDWI   | date information was roaded to the database             |

Normally the boreholes are determined geodetically towards the origin of the grid net (0 N / 0 E). Inside a local grid net the accuracy of the local borehole co-ordinates is estimated to be within 5 m.

Borehole RAK co-ordinates may be determined geodetically. In general, they are determined either directly from a map, or calculated from the RAK co-ordinate for the origin of the grid net, the local borehole co-ordinates and the orientation of the grid net. The accuracy of determination of the co-ordinates in either case depends on the scale of the map used, Table 5.1.

Table 5.1 Accuracy of the RAK co-ordinate for the boreholes

| ~=====================================  |                                        |
|-----------------------------------------|----------------------------------------|
| Geotab code                             | Map scale RAK co-ordinate accuracy (m) |
| ======================================= |                                        |
| D                                       | 1:50 000 100                           |
| E                                       | 1:20 000 40                            |
| F                                       | 1:10 000 20                            |
| G                                       | 1:8 000 16                             |
| Н                                       | 1:4 000 8                              |
| I                                       | 1:2 000 4                              |
| P                                       | 0.01                                   |
| 0                                       | 0.01-0.1                               |
|                                         |                                        |

# 5.3 HOLEDIAM

Column

In this table, the diameter for a given section in a borehole is given. Normally the diameter is constant along the entire borehole length, but it may vary in some boreholes.

Example

GEO\_DB .HOLEDIAM Borehole diameter (see record underlined in Appendix D page 2)

Key Text

| IDCODE<br>SECUP<br>SECLOW<br>HOLDIAM<br>INDAT | <pre>borehole idcode  kas02  length to upper limit (m)</pre>                                                                         |
|-----------------------------------------------|----------------------------------------------------------------------------------------------------|
| IDCODE                                        | a borehole code where each position gives the following information  1 code for type of drilling  2-3 area code  4-5 borehole number |
| SECUP                                         | borehole length from top of casing to upper section limit (m)                                                                        |
| SECLOW                                        | borehole length from top of casing to lower section limit (m)                                                                        |
| HOLDIAM<br>INDAT                              | borehole diameter (m) date information was loaded to the database                                                                    |

# 5.4 COREDIAM

Column

INDAT

Key Text

This table contains information on drill core diameter.

Example

GEO\_DB .COREDIAM Drill core diameter (see record underlined in Appendix D page 2)

| IDCODE<br>SECUP<br>SECLOW<br>COREDIAM<br>COM30 | <ul> <li>borehole idcode</li> <li>kAS02</li> <li>length to upper limit (m)</li> <li>length to lower limit (m)</li> <li>drill core diameter (m)</li> <li>comments</li> </ul> |     |
|------------------------------------------------|----------------------------------------------------------------------------------------------------|-----|
| INDAT                                          | data input date to geodatabase (yymmdd) 880229                                                                                                    |     |
| IDCODE                                         | <pre>a borehole code where each position gives following information 1          code for type of drilling 2-3          area code 4-5          borehole number</pre>         | the |
| SECUP                                          | borehole length from top of casing to uppe section limit (m)                                                                                                    | r   |
| SECLOW                                         | borehole length from top of casing to lowe section limit (m)                                                                                                    | r   |
| COREDIAM<br>COM30                              | drill core diameter for this section (m) additional relevant information                                                                                                    |     |

date information was loaded to the database

### 5.5 CASEDIAM

Column

INDAT

Key

To prevent borehole collapse in the soil layer, an iron casing pipe is inserted into the bedrock during the drilling. In general, only one diameter is used in a borehole, but in some cases several diameters were used.

In the CASEDIAM table, the diameter of the casing pipe is noted.

Example

GEO\_DB .CASEDIAM Borehole casing diameter (see record underlined in Appendix D page 2)

Text

| COLUMN  | key      | TEXT                           | Example       |
|---------|----------|--------------------------------|---------------|
| IDCODE  | *        | borehole idcode                | KAS02         |
| SECUP   | *        | length to upper limit (m)      | 0.00          |
| SECLOW  | *        | length to lower limit (m)      | 1.05          |
| CASEIN  |          | casing inner diameter (m)      | 0.173         |
| CASEOUT |          | casing outside diameter (m)    | 0.197         |
| COM30   |          | comments                       |               |
| INDAT   |          | data input date to geodatabase |               |
|         |          | (yymmdd)                       | 880303        |
|         |          |                                |               |
| IDCODE  |          | ole code where each posit      | ion gives the |
|         | followi  | ng information                 |               |
|         | 1        | code for type of drilling      | na            |
|         | 2-3      | area code                      | 9             |
|         |          |                                |               |
|         | 4-5      |                                |               |
| SECUP   | borehole | e length from top of casi      | ng to upper   |
|         | section  | limit (m)                      |               |
| SECLOW  |          | e length from top of casi      | na to lower   |
| DECEC   |          |                                | 9 00 10       |
|         |          | limit (m)                      |               |
| CASEIN  | casing : | inner diameter (m)             |               |
| CASEOUT | casing o | outer diameter (m)             |               |
| COM30   | -        | nal relevant information       |               |
|         | ~~~~     |                                |               |

date information was loaded to the database

# 5.6 CASETOP

GEO\_DB .CASETOP

This table contains information on casing length above a reference level. This information is of interest when measuring methods are used, which must later be compared with each other and with the geological core mapping and then length corrected. Since the casing pipe is used to attach different types of equipment, its length is sometimes reduced or increased. It is then important to have a fixed reference level and to measure CASEGRN at every measuring event.

Difference from original casetop level

| Cotumn         | Key        | Text                                                                        | Example     |
|----------------|------------|-----------------------------------------------------------------------------|-------------|
| IDCODE         | *          | borehole idcode                                                             | KLJ01       |
| CHDATE         |            | date for change of length of casing above reference level (yymmdd)          | 871204      |
| ZERODIFF       | *          | difference from zero level (m), which equals column Z in table BOREHOLE     | 0.46        |
| COM30<br>INDAT |            | comments data input date to geodatabase (yymmdd)                            | 880802      |
| IDCODE         |            | ole code where each position<br>of information<br>code for type of drilling |             |
|                | 2-3<br>4-5 | area code<br>borehole number                                                |             |
| CHDATE         | date of    | change of casing length all<br>ee level (yymmdd)                            | oove        |
| ZERODIFF       | differen   | ce from zero level (m), which in table BOREHOLE                             | nich equals |
| COM30          |            | al relevant information                                                     |             |
| INDAT          |            | formation was loaded to the                                                 | e database  |

# 5.7 BHCOORD

This table contains calculated local co-ordinates, vertical depths from the top of a casing and meters above sea level (MASL) for different lengths along the borehole. These values are generated and loaded into the table by a program, using information from the table DEVANGLE (DECLIN and INCLIN) and the table AREA (DIRGRID and DEV). This program is run automatically every night. The accuracy of the values calculated are presented in Table 5.2.

Table 5.2 Estimated accuracy for co-ordinates along the borehole

| and Y-co-ordinate Accuracy ference point          |                                                                                   |
|---------------------------------------------------|-----------------------------------------------------------------------------------|
| top of casing<br>local grid ON / OE<br>RAK system | 1% of borehole length 5 m + 1% of borehole length M + 5 m + 1% of borehole length |

M = map dependent, see Table 2.1

When the borehole deviation log is measured, the borehole direction in the vertical plane, inclination, is monitored by a pendulum, while the direction in the horizontal plane is registered by a compass needle. The inclination is given in a 90 degree system, where 0 degrees is horizontal and 90 degrees is vertical. The direction is given in a 360 degree clockwise system.

The deviation log measurements are stored in a table called DEVANGLE. The inclination is in the column INCLIN, while the direction is in the column DECLIN.

Since the direction is measured with a compass needle and the RAK system is not oriented exactly in the magnetic north direction, corrections must be applied in the calculation of co-ordinates from the measurements. The topographic map indicates the following:

RAK angle = compass angle + M - C where M = compass deviation (magnetic north direction - geographic north direction) and C = meridian convergence (RAK north direction - geographic north direction)

From this a new parameter, DEV, is defined:

DEV = M - C (magnetic north direction - RAK north direction)

Using the data in the columns DEV and DIRGRID from the table AREA and INCLIN and DECLIN from the table DEVANGLE, it is now possible to calculate the local coordinates at different vertical depths in the borehole.

Sign conventions are given on page 8.

```
X_i = X_{i-1} + (BHLEN_{i-1} - BHLEN_i) * COS(DECLIN - DEV + DIRGRID) * COS(INCLIN)
Y_i = Y_{i-1} + (BHLEN_{i-1} - BHLEN_i) * SIN(DECLIN - DEV + DIRGRID) * COS(INCLIN)
Z_i = Z_{i-1} + (BHLEN_{i-1} - BHLEN_i) * SIN(INCLIN)
```

GEO\_DB .BHCOORD

The same formulae can be used to calculate the RAK coordinates if DIRGRID is excluded.

Co-ordinates Along Borehole (see record underlined in Appendix

| -                                      |                                  | D page 3)                                                                                                    |                                              |
|----------------------------------------|----------------------------------|----------------------------------------------------------------------------------------------------|----------------------------------------------|
| Column                                 | Key                              | Text                                                                                                    | Example                                      |
| IDCODE BHLEN XCOORD YCOORD ZCOORD MASL | *                                | borehole idcode length along hole x-co-ordinate (local net) y-co-ordinate (local net) vertical depth (m) meters above sea level (m.a.s.l.) | KKM02<br>10.00<br>250.371<br>362.679<br>8.69 |
| INDAT                                  |                                  | data input date to geodatabase (yymmdd)                                                                                                    | 880525                                       |
| IDCODE                                 |                                  | ole code where each positing information  1 code for type of  2-3 area code  4-5 borehole number                                           |                                              |
| BHLEN                                  | length a                         | along borehole from top of                                                                                                    | casing                                       |
| XCOORD                                 | the nort<br>net calc<br>measurem | th-south co-ordinate in th<br>culated from the borehole<br>ments.                                                                          | e local grid<br>deviation                    |
| YCOORD                                 | local gr<br>deviation            | culated east-west co-ording id net calculated from the on measurements.                                                                    | e borehole                                   |
| ZCOORD                                 | if zero                          | ted vertical depth for XCO at top of casing, positiv                                                                                       | e downwards                                  |
| MASL                                   | borehole (positiv                | e level above sea level -<br>ve above and negative belo                                                                                    | ZCOORD<br>w sea level)                       |
| INDAT                                  | date inf                         | formation was loaded to th                                                                                                    | e database                                   |

# 5.8 BHHIST

Events such as the loss of equipment in borehole, blocked borehole etc, can be recorded in this table. So far (September 1988) no data has been loaded into this table.

GEO\_DB .BHHIST Events Occurred In Boreholes

| Cotumn          | Key                 | Text                                                                                                    |
|-----------------|---------------------|----------------------------------------------------------------------------------------------------|
| IDCODE          | *                   | borehole idcode                                                                                           |
| DATE            | *                   | date (year, month, day)                                                                                   |
| TIME<br>LINENO  | *                   | time of day<br>line number                                                                                |
| EVENT           |                     | event                                                                                                    |
| INDAT           |                     | data input date to geodatabase                                                                            |
| IDCODE          | followi<br>1<br>2-3 | ole code where each position gives the ng information code for type of drilling area code borehole number |
| DATE            | date of             | event                                                                                                    |
| TIME            | time of             |                                                                                                    |
| LINENO<br>EVENT |                     | mber of the text describing an event e historical event                                                   |
| INDAT           | date in             | formation was loaded to the database                                                                      |

# 6 BGTABLES -- BACKGROUND NUMBER OF ROWS IN TABLE

This method was created to gather information concerning what data is present in the database. The method consists of one table only. Example of list from this table is found in Appendix E.

# 6.1 ROWTAB

In this table, information on the number of rows (records) in each database table is found. This table must be updated manually and it is seldom up to date.

GEO\_DB .ROWTABDescription Of Tables - Number Of Rows In Tables (see record underlined in Appendix F page 1)

| Column                            | Key | Text                                                           | Example              |
|-----------------------------------|-----|----------------------------------------------------------------|----------------------|
| TABLE<br>DATE<br>NUMROW<br>RECLEN | *   | table name date of notice number of rows record length comment | AREA<br>871124<br>39 |
| COM50<br>INDAT                    |     | inputdate of data to geodatabase                               | 871125               |

| TABLE  | table name                                  |
|--------|---------------------------------------------|
| DATE   | date when this table was updated            |
| NUMROW | number of rows (records) in a table         |
| RECLEN | maximum record length in the table          |
| COM50  | additional relevant information             |
| INDAT  | date information was loaded to the database |

# 7 BGTOLR -- BACKGROUND DATA TOLERANCE BACKGROUND TABLE

In a database table the accuracy of the data might depend on how each parameter was measured. The same type of measurement might be made with different instruments or the equipment might have been modified to give higher resolution. Nevertheless, all data in a specific table is stored in the same format. This might give a false picture of the accuracy or sensitivity of different measurements.

The method BGTOLR consists of only one table. A list from this table is found in Appendix F.

# 7.1 TOLR

The measuring sensitivity or accuracy for different data are stored in this table.

GEO\_DB .TOLR Tolerances in different columns (see record underlined in Appendix G page 1)

| Column   | Key | Text                                                         | Example  |
|----------|-----|--------------------------------------------------------------|----------|
| TNAME    | *   | table name                                                   | BOREHOLE |
| COLNAME  | *   | columnname                                                   | BHLEN    |
| START    | *   | <pre>start date for valid tolerance and/or sensitivity</pre> |          |
| END      |     | <pre>end date for valid tolerance and/or sensitivity</pre>   |          |
| ACCURACY |     | accuracy                                                     | 1.00E-01 |
| DIMACC   |     | accuracy dimension                                           | %        |
| SENS     |     | sensitivity                                                  |          |
| DIMSENS  |     | sensitivity dimension                                        |          |
| COMMENT  |     | comment                                                      |          |
| INDAT    |     | data input date to geodatabase                               | 880412   |

table name in the database TNAME column name in this table COLNAME accuracy/sensitivity valid from this date START accuracy/sensitivity no longer valid from END this date ACCURACY accuracy of the measuring method stored in this table dimension or unit for accuracy DIMACC sensitivity of the measuring method stored in SENS this table dimension or unit for sensitivity DIMSENS additional relevant information COMMENT

INDAT date information was loaded to the database

# 8 REFERENCES

- Eriksson, E., and Sehlstedt, S., 1989. Description of background data in the SKB database Geotab. SKB TR89-02
- Gentzschein, B., 1986. Description of hydrogeological data in SKB's database Geotab. SKB TR86-22.
- Sehlstedt, S., 1988. Description of geophysical data in the SKB database Geotab. SKB TR88-05.
- Stark, T., 1988. Description of geological data in the SKB database Geotab. SKB TR88-06.

# APPENDIX A:BGAREA

.AREAC,AREAN,MAPNAME,PMAP,XZERO,YZERO,ZZERO,DIRGRID,DEV,RAKDEF, select AREA ZDEF from AREA;

| Trom /        | AKEA;          |                                                              |            |             |             |               |            |
|---------------|----------------|--------------------------------------------------------------|------------|-------------|-------------|---------------|------------|
| AREAC<br>ZDEF | AREAN          | MAPNAME                                                      | PMAP       | XZERO       | YZERO       | ZZERO DIRGRID | DEV RAKDEF |
| 40            | ÄVPÖ           | 6H KRÅKELUND<br>6H KRÅKELUND<br>6H KRÅKELUND<br>6H KRÅKELUND | <br>3A     | 6366800.000 | 1552250.000 | 10.00         | -0.8 F     |
| AP            | ÄVRÖ           | OH KRAKELUND                                                 | 3A         | 6367257.000 | 1553084.000 | -42.20        | -0.8 F     |
| AS            | ÄSPÖ           | 6H KRÅKELUND                                                 | 3A         | 6360253.000 | 1550813.000 | -11.77        | -0.8 I     |
| AV            | ÄVRÖ           | 6H KRÅKELUND                                                 | 3A         | 6360253.000 | 1550813.000 | -11.77        | -0.8 !     |
| BA            | BASTULIDEN     | 22J KALVTRÄSK                                                | 2F         |             |             |               |            |
| BJ            | BJULEBO        | 22J KALVTRÄSK<br>6G VIMMERBY                                 | 81         | 6390640.000 | 1541450.000 | 42.30         | -0.6 F     |
| RM            | BRÄMÖN         | 17H SUNDSVALL                                                | 0.1        |             |             |               |            |
| BS            | BJÖRKSUND      | 9H NYKÖPING<br>6H KRÅKELUND                                  | 3H         |             |             |               |            |
| BU            | BUSSVIK        | 6H KRÅKELUND                                                 |            |             |             |               |            |
| DU            | DUNDRET        | 28K GÄLLIVARE                                                | 0B         |             |             |               |            |
| DY            | LOVISA         |                                                              |            |             |             |               |            |
| F I           | FINNSJÖN       | 12I ÖSTHAMMAR                                                | <b>9</b> D |             |             |               | -1.0       |
| FJ            | FJÄLLVEDEN     | 9H NYKÖPING                                                  | 6C         | 6532940.000 | 1564830.000 | -35.20        | -1.6 F     |
| FL            | FLAKAÅSEN      | 18H GRANINGE                                                 | 1C         |             |             |               |            |
| FO            | FORSMARK       | 18H GRANINGE<br>13I ÖSTERLÖVST                               | A OG       |             |             |               |            |
| FP            | SER FORSMARK   |                                                              |            |             |             |               |            |
| FS            | FINNSJÖN       | 12I ÖSTHAMMAR<br>23J NORSJÖ                                  | 9D         |             | 1616500.000 | -21.80        | -1.0 F     |
| GA            | GALLEJAURE     | 23J NORSJÖ                                                   | 6E         |             |             |               |            |
| GB            | GÂVASTRO       | 121 ÖSTHAMMAR                                                |            |             |             |               |            |
| GI            | GIDEÅ          | 19J HUSUM<br>21I FREDRIKA                                    | 8C         | 7044290.000 | 1662790.000 | -3.00         | -1.2 F     |
| GR            | GRANLIDEN      | 211 FREDRIKA                                                 | 2в         |             |             |               |            |
| НО            | HORNSLANDET    | 15H HUDIKSVALL                                               |            |             |             |               |            |
| IM            | IMMELN         | 15H HUDIKSVALL<br>3E KARLSHAMN<br>3F KARLSKRONA              |            |             |             |               |            |
| JH            | JOHANNISHUS    | 3F KARLSKRONA                                                | 7F         |             |             |               |            |
| KA            | KARLSHAMN      | 3E KARLSHAMN                                                 | 51         |             |             |               |            |
| KL            | KLIPPERÅS      | 4F LESSEBO                                                   | 9н         | 6297000.000 | 1488500.000 | 0.00          | 0.2 F      |
| KM            | KAMLUNGE       | 25M KALIX                                                    | 9E         | 7345320.000 | 1821340.000 | -6.50         | 1./ F      |
| KR            | KRÅKEMÅLA      | 6G VIMMERBY                                                  | 4.1        | 6370000.000 | 1548000.000 | 0.00          | -U./ F     |
| KY            | KYNNEFJÄLL     | 4F LESSEBO<br>25M KALIX<br>6G VIMMERBY<br>9B DALS-ED         | 18         | 6509810.000 | 1257080.000 | 23.50         | 1.1 +      |
| LA            | LAVIA          |                                                              |            |             |             |               |            |
| LJ            | LANSJÄRV       |                                                              |            |             | 4550004 000 |               |            |
| LX            | LAXEMAR        | 6H KRÅKELUND<br>13I ÖSTERLÖVSTA                              | 3A         | 6360252.000 | 1550821.000 |               |            |
|               | ÖNSBO          | 131 OSTERLOVST                                               | A 1D       | 6705410.000 | 1618890.000 | -6.00         | -0.9 F     |
| PE            |                | 21K ROBERTSFOR                                               |            | 7145980.000 | 1745975.000 | 0.00          | -2.2 +     |
| SL            |                | 11G VÄSTERÅS                                                 | 3G         |             |             |               |            |
| ST            | SALTSJÖTUNNELN |                                                              |            |             |             |               |            |
|               | STUDSVIK       |                                                              |            |             | 4/07000 000 | 25.52         | 0.7.5      |
|               |                | 15F VOXNA                                                    | 1H         | 6808160.000 | 1487280.000 | -25.50        | -U.5 F     |
|               | TAAVINUNNANEN  | 30K                                                          |            |             |             |               |            |
| YD            | OLKILOUTTO     |                                                              |            |             |             |               |            |

select AREALIM .AREAC,XCOORD,LDIRX,YCOORD,LDIRY,COM30,INDAT
from AREALIM
where AREAC = 'KM';

| AREAC    | XCOORD   | LDIRX | YCOORD            | LDIRY | COM30 | INDAT            |
|----------|----------|-------|-------------------|-------|-------|------------------|
| KM<br>KM | 0.000    |       | 0.000<br>2000.000 | _     |       | 880804<br>880804 |
| KM<br>KM | 2000.000 |       | 0.000<br>2000.000 | _     |       | 880804<br>880804 |

select AREAREF .AREAC, XCOORD, LDIRX, YCOORD, LDIRY, COM30, INDAT from AREAREF

where AREAC = 'KM';

| AREAC     | XCOORD   | LDIRX | YCOORD   | LDIRY COM30 | INDAT          |
|-----------|----------|-------|----------|-------------|----------------|
| KM        | 0.000    | N     | 0.000    | E           | 880804         |
| KM        | 0.000    | N     | 200.000  | E           | <b>8</b> 80804 |
| KM        | 0.000    | N     | 400.000  | E           | <b>88</b> 0804 |
| KM        | 0.000    | N     | 600.000  | E           | <b>88</b> 0804 |
| KM        | 0.000    | N     | 800.000  | E           | <b>88</b> 0804 |
| KM        | 0.000    | N     | 1000.000 | E           | 880804         |
| KM        | 0.000    | N     | 1174.600 | E           | 880804         |
| KM        | 0.000    | N     | 1400.000 | E           | 880804         |
| KM        | 0.000    | N     | 1642,400 | E           | 880804         |
| KM        | 0.000    | N     | 1800.000 | Ε           | <b>88</b> 0804 |
| KM        | 0.000    | N     | 2000.000 | E           | <b>8808</b> 04 |
| KM        | 200.000  | N     | 0.000    | E           | <b>88</b> 0804 |
| CM        | 200.000  | N     | 1000.000 | E           | 880804         |
| CM        | 200.000  | N     | 2000.000 | Ε           | 880804         |
| CM.       | 400.000  | N     | 1000.000 | E           | <b>8</b> 80804 |
| KM        | 400.000  | N     | 2000.000 | Ε           | <b>88</b> 0804 |
| KM        | 476.800  | N     | 0.000    | E           | 880804         |
| KM        | 600.000  | N     | 2000.000 | E           | 880804         |
| <b>CM</b> | 606.000  | N     | 1000.000 | E           | 880804         |
| (M        | 648.200  | N     | 0.000    | E           | <b>88</b> 0804 |
| <b>CM</b> | 800.000  | N     | 0.000    | Ε           | <b>8</b> 80804 |
| CM .      | 800.000  | N     | 1000.000 | E           | <b>8808</b> 04 |
| CM .      | 800.000  | N     | 2000.000 | E           | <b>8808</b> 04 |
| (M        | 1000.000 | N     | 0.000    | E           | 880804         |

select AREAFIXP.AREAC,XCOORD,LDIRX,YCOORD,LDIRY,X,Y,Z,RAKDEF,ZDEF,INDAT from AREAFIXP

where AREAC = 'AS';

| APFA | C XCOORD LD | IRX YCOORD LD | <br>!RY | χ         | Υ         | <br>Z   | RAKDEF | ZDEF | INDAT          |
|------|-------------|---------------|---------|-----------|-----------|---------|--------|------|----------------|
| AKEA | (m)         | (m)           | •       |           |           | m.a.s.l | •      |      | (yymmdd)       |
| AS   | 6848.146    | N 2079.353    | <br>Е   | 67380.746 | 51460.546 | 2.37    | Р      | Р    | 880805         |
| AS   | 7048.812    | N 1194.981    | E       | 68135.991 | 50398.977 | 0.58    | P      | Р    | 880805         |
| AS   | 7119.214    | N 2505.381    | E       | 67733.327 | 51822.021 | 2.13    | Ρ      | Ρ    | 880805         |
| AS   | 7799,968    | N 2595.705    | Ε       | 68418.148 | 51770.997 | 14.14   | P      | ₽    | 880805         |
| AS   | 8113.079    | N 2008.557    | Ε       | 68604.360 | 51132.165 | 0.90    | Р      | Ρ    | <b>8</b> 80805 |

# APPENDIX B:BGDRILL

select DRILL .IDCODE, SECUP, SECLOW, START, END, COMP, RIGG from DRILL where IDCODE LIKE '\*LJ\*';

| WITCH C 1 | בי בינטטב | AL LU      | ,             |                |      |            |
|-----------|-----------|------------|---------------|----------------|------|------------|
| IDCODE    | SECUP (m) | SECLOW (m) | START (yymmdd | ) END (yymmdd) | COMP | RIGG       |
| HLJ01     | 0.00      | 75.00      | 870811        | 870814         | TGB  |            |
| HLJ02     | 0.00      | 83.60      | 870824        | 870908         | TGB  |            |
| HLJ03     | 0.00      | 92.00      | 880117        | 880120         | TGB  |            |
| KLJ01     | 0.00      | 500.60     | 870817        | 871127         | LKAB | DIAMEC 260 |

# APPENDIX C:DRILLP

select DRILLPF 0 rows found

select DRILLPD .IDCODE, BHLEN, PTIME, INDAT

from DRILLPD

where IDCODE = 'HASO1';

IDCODE BHLEN (m) PTIME (s) INDAT (yymmdd)

| IDCODE | DUFER (III) LI | IME (S) INDAT (Y)IIIOG) |
|--------|----------------|-------------------------|
| HASO1  | 1,40           | 43 870915               |
| HAS01  | 1.60           | 42 870915               |
| HAS01  | 1.80           | 43 870915               |
| HAS01  | 2.00           | 40 870915               |
| HAS01  | 2.20           | 45 870915               |
| HAS01  | 2.40           | 47 870915               |
| HAS01  | 2.60           | 48 870915               |
| HAS01  | 2.80           | 48 870915               |
| HAS01  | 3.00           | 49 870915               |
| HAS01  | 3.20           | 43 870915               |
| HAS01  | 3.40           | 40 870915               |
| HAS01  | 3.60           | 42 870915               |
| HAS01  | <b>3.8</b> 0   | 36 870915               |
| HAS01  | 4.00           | 35 870915               |
| HAS01  | 4.20           | 38 870915               |
| HAS01  | 4.40           | 40 870915               |
| HAS01  | 4.60           | 32 870915               |
| HAS01  | 4.80           | 31 870915               |
| HAS01  | 5.00           | 30 870915               |
| HAS01  | 5.20           | 30 870915               |
| HAS01  | 5.40           | 36 870915               |
| HAS01  | 5.60           | 28 870915               |
| HASO1  | 5.80           | 30 870915               |
| HAS01  | 6.00           | 33 870915               |
| HAS01  | 6.20           | 32 870915               |
| HAS01  | 6.40           | 34 870915               |
| HASO1  | 6.60           | 36 870915               |
| HASO1  | 6.80           | 38 870915               |
| HAS01  | 7.00           | 40 870915               |
| HASO1  | 7.20           | 38 870915               |
| HAS01  | 7.40           | 43 870915               |
| HAS01  | 7.60           | 39 870915               |
| HAS01  | 7.80           | 37 870915               |
| HAS01  | 8.00           | 44 870915               |
| HAS01  | 8.20           | 33 870915               |
| etc    |                |                         |
|        |                |                         |

# APPENDIX D:BGHOLE

select BHNAME .IDCODE,AREAC,BHTYPE,OIDCODE,COM30,INDAT from BHNAME

where IDCODE LIKE '\*AS\*';

| IDCODE | AREAC | BHTYPE | OIDCODE | COM30 | INDAT                   |
|--------|-------|--------|---------|-------|-------------------------|
| HASO1  | AS    | н      |         |       | 870909                  |
| HASO2  | AS    | H      |         |       | 870909                  |
| HASO3  | AS    | H      |         |       | 870909                  |
| 1AS04  | AS    | H      |         |       | <b>8</b> 70 <b>9</b> 09 |
| HASO5  | AS    | Н      |         |       | <b>8</b> 70909          |
| HASO6  | AS    | Н      |         |       | <b>870</b> 909          |
| IASO7  | AS    | Н      |         |       | <b>8709</b> 09          |
| ASO8   | AS    | Н      |         |       | <b>8</b> 80411          |
| IASO9  | AS    | Н      |         |       | <b>8</b> 80411          |
| AS10   | AS    | Н      |         |       | 880411                  |
| AS11   | AS    | Н      |         |       | 880411                  |
| IAS12  | AS    | Н      |         |       | <b>8</b> 80411          |
| CASO1  | AS    | K      |         |       | <b>8802</b> 08          |
| (AS02  | AS    | K      |         |       | <b>88</b> 0229          |
| (AS03  | AS    | K      |         |       | <b>8802</b> 08          |
| CASO4  | AS    | K      |         |       | <b>88</b> 0208          |

 ${\tt select BOREHOLE.IDCODE, XCOORD, LDIRX, YCOORD, LDIRY, X, Y, Z, RAKDEF, ZDEF, BHLEN, CASEGRN, SOILLEN, PREDEC, PREINC}$ 

from BOREHOLE

where IDCODE LIKE '\*AS\*';

| IDCODE XCOORD LDIRX<br>SOILLEN PREDEC PREI | INC        |             |             |       |   |     |         | CASEGRN |      |
|--------------------------------------------|------------|-------------|-------------|-------|---|-----|---------|---------|------|
|                                            |            |             |             |       |   |     |         |         |      |
| HAS01 7559.557 X<br>310.0 60.0             | 2058.460 Y | 6368074.000 | 1551297.000 | 5.85  | Р | Р   | 100.00  | ,       |      |
| HAS02 7776.932 X<br>180.0 60.0             | 1371.199 Y | 6368145.000 | 1550577.000 | 1.63  | P | Р   | 93.00   |         |      |
| HASO3 7428.483 X<br>90.0 60.0              | 1778.998 Y | 6367887.000 | 1551050.000 | 1.72  | P | Ρ   | 100.00  |         |      |
| HAS04 7189.523 X<br>180.0 60.0             | 2057.348 Y | 6367709.000 | 1551369.000 | 5.75  | P | P   | 100.00  |         |      |
| HAS05 7343.335 X<br>180.0 60.0             | 2139.569 Y | 6367877.000 | 1551419.000 | 5.92  | Р | P   | 100.00  |         |      |
| HAS06 7420.610 X<br>90.0                   | 2337.806 Y | 6367993.000 | 1551594.000 | 4.73  | P | Ρ   | 100.00  |         |      |
| HAS07 7555.081 X                           | 2322.802 Y | 6368122.000 | 1551554.000 | 3.61  | P | Р   | 100.00  |         |      |
| 0.0 60.0<br>HASO8 7613.713 X               | 1731.070 Y |             |             | 6.21  | Р | ₽   | 125.00  | 0.30    | 0.50 |
| HAS09 7770.423 X                           | 1958.065 Y |             |             | 7.03  | Р | P   | 125.00  | 0.30    | 0.10 |
| HAS10 7879.144 X                           | 1711.000 Y |             |             | 5.91  | ₽ | Р   | 125.00  | 0.40    | 0.10 |
| HAS11 7758.157 X                           | 1553.960 Y |             |             | 5.10  | P | Р   | 125.00  |         | 0.00 |
| HAS12 7697.364 X                           | 1449.506 Y |             |             | 2.48  | Р | P   | 125.00  |         |      |
| KAS01 7250.110 X                           | 2132.786 Y |             |             | 8.18  | Р | P   | 101.00  |         | 0.00 |
| 330.0 85.0<br>KAS02 7261.986 X             | 2125.224 Y |             |             | 7.68  | Р | Р   | 924.04  | 0.69    | 0.00 |
| 330.0 85.0<br>KAS03 7758.228 X<br>85.0     | 1805.205 Y |             |             | 8.79  | P | Ρ ′ | 1002.06 |         |      |
| KAS04 7636.826 X<br>135.0 60.0             | 1955.060 Y |             |             | 11.45 | Р | P   |         |         |      |

select HOLEDIAM.IDCODE, SECUP, SECLOW, HOLDIAM, INDAT from HOLEDIAM

where IDCODE LIKE '\*AS\*';

| IDCODE | SECUP | SECLOW | HOLDIAM | INDAT  |
|--------|-------|--------|---------|--------|
| HASO1  | 0.00  | 100.00 | 0.115   | 870909 |
| HASO2  | 0.00  | 93.00  | 0.115   | 870909 |
| HAS03  | 0.00  | 100.00 | 0.115   | 870909 |
| HAS04  | 0.00  | 100.00 | 0.115   | 870909 |
| HASO5  | 0.00  | 100.00 | 0.115   | 870909 |
| HASO6  | 0.00  | 100.00 | 0.115   | 870909 |
| HAS07  | 0.00  | 100.00 | 0.115   | 870909 |
| HASO8  | 0.00  | 125.00 | 0.115   | 880411 |
| KAS01  | 0.00  | 95.85  | 0.155   | 880303 |
| KAS01  | 95.85 | 101.00 | 0.056   | 880303 |
| KAS02  | 0.00  | 93.35  | 0.155   | 880229 |
| KAS02  | 93.35 | 924.04 | 0.056   | 880229 |
|        |       |        |         |        |

select COREDIAM.IDCODE,SECUP,SECLOW,COREDIAM,COM30,INDAT from COREDIAM where IDCODE LIKE '\*AS\*';

| IDCODE | SECUP (m) | SECLOW (m) | COREDIAM (m   | ) COM30 | INDAT          |
|--------|-----------|------------|---------------|---------|----------------|
| HASO1  | 0.00      | 100.00     | · <del></del> |         | 870909         |
| HAS02  | 0.00      | 93.00      |               |         | 870909         |
| HAS03  | 0.00      | 100.00     |               |         | 870909         |
| HAS04  | 0.00      | 100.00     |               |         | 870909         |
| HAS05  | 0.00      | 100.00     |               |         | 870909         |
| HAS06  | 0.00      | 100.00     |               |         | 870909         |
| HAS07  | 0.00      | 100.00     |               |         | 870909         |
| KAS01  | 0.00      | 101.00     | 0.04          | 2       | <b>8</b> 80826 |
| KAS02  | 0.00      | 924.04     | 0.04          | 2       | 880229         |
| KAS03  |           |            | 0.04          | 2       | <b>88</b> 0826 |
| KAS04  |           |            | 0.04          | 2       | <b>88</b> 0826 |

select CASEDIAM.IDCODE, SECUP, SECLOW, CASEIN, CASEOUT, COM30, INDAT from CASEDIAM where IDCODE LIKE '\*AS\*';

| IDCODE S | ECUP (m) | SECLOW (m) ( | CASEIN (m) CA | SEOUT (m) COM30 | INDAT          |
|----------|----------|--------------|---------------|-----------------|----------------|
| HASO1    | 0.00     | 1.40         | 0.140         |                 | 870909         |
| HAS02    | 0.00     | 1.60         | 0.140         |                 | 870909         |
| HAS03    | 0.00     | 1.60         | 0.140         |                 | 870909         |
| HASO4    | 0.00     | 1.40         | 0.140         |                 | 870909         |
| HAS05    | 0.00     | 1.40         | 0.140         |                 | <b>87</b> 0909 |
| HAS06    | 0.00     | 1.00         | 0.140         |                 | 870909         |
| HASO7    | 0.00     | 2.00         | 0.140         |                 | 870909         |
| KAS01    | 0.00     | 1.00         | 0.173         | 0.197           | 880303         |
| KAS02    | 0.00     | 1.05         | 0.173         | 0.197           | 880303         |
| KAS04    | 0.00     | 100.80       | 0.128         | 0.140           | <b>8</b> 80506 |

select CASETOP O rows found

select BHCOORD .IDCODE,BHLEN,XCOORD,ECOORD,ZCOORD,INDAT

from BHCOORD

where IDCODE = 'KKM02';

IDCODE BHLEN (m) XCOORD (m) ECOORD (m) ZCOORD (m) INDAT (yymmdd)

| KKM02 | 10.00  | 250.371 | 362.679 | 8.69 880525          |
|-------|--------|---------|---------|----------------------|
| KKM02 | 20.00  | 248.741 | 367.358 | 17.37 880525         |
| KKM02 | 30.00  | 247.010 | 372.065 | <b>26.02 880525</b>  |
| KKM02 | 40.00  | 245.109 | 376.722 | 34.67 880525         |
| KKM02 | 50.00  | 243.372 | 381.443 | <b>43.31 88</b> 0525 |
| KKM02 | 60.00  | 241.619 | 386.206 | <b>51.93 88</b> 0525 |
| KKM02 | 70.00  | 239.851 | 391.012 | 60.52 880525         |
| KKM02 | 80.00  | 238.163 | 395.861 | 69.10 880525         |
| KKM02 | 90.00  | 236.394 | 400.667 | 77.69 880525         |
| KKM02 | 100.00 | 234.626 | 405.472 | 86.28 880525         |
| KKM02 | 110.00 | 232.923 | 410.364 | 94.83 880525         |
| etc   |        |         |         |                      |

select BHHIST O rows found

# APPENDIX E:BGTABLE

select ROWTAB .TABLE,DATE,NUMROW,RECLEN,COM50,INDAT from ROWTAB where TABLE = 'AREA';

| TABLE                | DATE (yymmdd)              | NUMROW RECLEN COM50 | INDAT (yymmdd)             |
|----------------------|----------------------------|---------------------|----------------------------|
| AREA<br>AREA<br>AREA | 870701<br>870817<br>871028 | 27<br>27<br>39      | 870706<br>870817<br>871029 |
| AREA                 | 871124                     | 39                  | 871125                     |

# APPENDIX F:BGTOLR

|                                             | NAME, COLNAME, START, END, A | CCURACY, DIMACC, SENS, DIM | SENS, COMMENT, INDAT |
|---------------------------------------------|------------------------------|----------------------------|----------------------|
| from TOLR where TNAME =                     | 'BOREHOLE' ;                 |                            |                      |
| TNAME COLNAME                               | START (yymmdd) END (yym      | mdd) ACCURACY DIMACC       |                      |
|                                             |                              |                            |                      |
| 880412<br>BOREHOLE CASDIAM                  |                              | 0.00E+00 M                 |                      |
| 880412<br>BOREHOLE CASEGRN<br>880412        |                              | 1.00E-01 M                 |                      |
| BOREHOLE CORDIAM<br>880412                  |                              | 0.00E+00 M                 |                      |
| BOREHOLE HOLDIAM<br>880412<br>BOREHOLE LCAS |                              | 0.00E+00 M                 |                      |
| 880412<br>BOREHOLE SOILLEN                  |                              | 1.00E-01 M                 |                      |
| 880412<br>BOREHOLE X                        |                              | 1.00E+02 M                 |                      |
| 880412<br>BOREHOLE XCOORD<br>880412         |                              | 1.00E+01 M                 |                      |
| BOREHOLE Y<br>880412                        |                              | 1.00E+02 M                 |                      |
| BOREHOLE YCOORD<br>880412                   |                              | 1.00E+01 M                 |                      |
| BOREHOLE Z<br>880412                        |                              | 0.00E+00 M                 |                      |

# List of SKB reports

# **Annual Reports**

*1977-78* TR 121

KBS Technical Reports 1 - 120

Summaries

Stockholm, May 1979

*1979* TR 79-28

The KBS Annual Report 1979

KBS Technical Reports 79-01 - 79-27

Summaries

Stockholm, March 1980

1980 TR 80-26

The KBS Annual Report 1980

KBS Technical Reports 80-01 - 80-25

Summaries

Stockholm, March 1981

*1981* TR 81-17

The KBS Annual Report 1981

KBS Technical Reports 81-01 - 81-16

Summaries

Stockholm, April 1982

*1982* TR 82-28

The KBS Annual Report 1982

KBS Technical Reports 82-01 - 82-27

Summaries

Stockholm, July 1983

*1983* TR 83-77

The KBS Annual Report 1983

KBS Technical Reports 83-01 - 83-76

Summaries

Stockholm, June 1984

*1984* TR 85-01

**Annual Research and Development** 

Report 1984

Including Summaries of Technical Reports Issued during 1984. (Technical Reports 84-01 – 84-19)

Stockholm, June 1985

1985

TR 85-20

Annual Research and Development Report 1985

Including Summaries of Technical Reports Issued during 1985. (Technical Reports 85-01 – 85-19) Stockholm, May 1986

*1986* TR 86-31

SKB Annual Report 1986

Including Summaries of Technical Reports Issued during 1986

Stockholm, May 1987

*1987* TR 87-33

SKB Annual Report 1987

Including Summaries of Technical Reports Issued during 1987

Stockholm, May 1988

1988

TR 88-32

SKB Annual Report 1988

Including Summaries of Technical Reports Issued during 1988

Stockholm, May 1989

1989

TR 89-40

SKB Annual Report 1989

Including Summaries of Technical Reports Issued

during 1989

Stockholm, May 1990

Technical Reports
List of SKB Technical Reports 1991

TR 91-01

Description of geological data in SKB's database GEOTAB

Version 2

Stefan Sehlstedt, Tomas Stark SGAB, Luleå

JUAD, Luica

January 1991

TR 91-02

Description of geophysical data in SKB database GEOTAB

Version 2

Stefan Sehlstedt SGAB, Luleå January 1991

TR 91-03

1. The application of PIE techniques to the study of the corrosion of spent oxide fuel in deep-rock ground waters

2. Spent fuel degradation

R S Forsyth Studsvik Nuclear January 1991

# TR 91-04 Plutonium solubilities

I Puigdomènech¹, J Bruno²¹Enviromental Services, Studsvik Nuclear, Nyköping, Sweden²MBT Tecnologia Ambiental, CENT, Cerdanyola, Spain
February 1991

TR 91-05

Description of tracer data in the SKB database GEOTAB

SGAB, Luleå

April, 1991